**فونت و مؤلفه های آن**

کامران انصاری متولد ۱۳۴۲ در تهران است. وي فارغ التحصيل رشته فیزیک کاربردی است. انصاری فعالیت خود را با کار مطبوعاتی آغازکرد و سپس وارد عرصه انتشارات شد، سرانجام با طراحی فونتهایی برای شرکت نرم افزاری سینا به قلمرو فونت پا گذاشت و هنوز در این وادی سیر می کند. فونتهای کامران، ارشيا، فرناز، هادي، پيام و خوشنویسی با کلک، فونتهایی هستند که در زمینه طراحی یا اجرای آن سهیم بوده است.

**كامران انصاري Font And Components Kamran Ansari**

)word )تاي پ كنيد، اولين كار انتخاب فونت فارس ي اس ت، ولي چه فونت ي؟ فونتي كه صحيح و بدون دردسر تايپ شود، حروف آن همگي متصل و زيبا باش د، تازه پس از اتمام كار، پرينت آن نيز صحيح و سالم باشد يا اگر PDF ميش ود )فرمت Acrobat Adobe)، تمامي حــروف قابـــل خوانـــدن باشـــد يا اگر فايل را از دس تگاهي به دس تگاه ديگر منتقل كردي م، متن به هم نري زد و از همه مهمتر با فونتـــي كه تايپ كرده ايم نمايش داده شـــود. راس تي چرا فونتي كه در ويندوز 98 استفاده شــده در ويندوز XP يــا ٢٠٠٠ وجود ندارد يا اگر هم هس ت نمايش درستي ندارد. مثالي ديگ ر مي آوريم، طراحيي كاري را در برنامه CorelDRAW ب ه پايان رس انده ايد و آماده خروجي گرفتن است. آن را ارسال ميكنيد ولي با مشكل عدم وجود فونت درهنگام تهيه خروجي مواجه ميش ويد. چرا؟ يا اينكه چرا كاري را كــه در برنامــه Page Maker و با اس تفاده از برنامه فارسي ساز ايجاد كرده ايد و از فونته اي خاص آن اس تفاده كردهايد، براي خروجي گرفتن از سيستم عاملهاي مختلف دچار مش كل شده ايد؟ آيا تا بحال با فونت التين نيز مشكل داشته ايد؟ چرا فونت استفاده ش ده در كتاب به لحاظ چاپ كيفيت خوبي ندارد يا چرا متناسب با محتواي كتاب از فونت غير معمولي اس تفاده شده كه چشم را خسته ميكند )چند وقت پيش كتابي ديدم كه براي متن آن از فونت ترافيك استفاده شده

آيا تا بحال با فونت فارس ي درگير بوده ايد؟ تصميم ميگيريد مطلبي را با استفاده از برنامه

ب ود و جالب تر آنكه حت ي آيات قرآن نيز با همين فونت تايپ شــده بود). چرا فونتهاي فارس ي مورد اس تفاده در صفحههاي وب يا نمايش گرهاي متن، زيبا ديده نميشوند حتي در مواردي ناخوانا ميباشمند و ... مشكل كار كجاست؟

عدم آشـنايي كاربران در اسـتفاده از فونت؟ يكسان نبودن سيستمهاي عامل در بكارگيري فونت؟ استاندارد نبودن سيستم عامل فارسي؟ خالي بودن جاي كميته يا كسبي كه بر كليه اين امور نظارت داش ته باش د؟ ً واقعا من هم نمي دانم مشكل كجاست. همه مي دانيم مشكل و بحثــي وجــود دارد ولي تا بحــال به آن به اندازه ارزشش، بها داده نشده است. فقط كافي است به پوشه Font در سيستم عامل ويندوز خود نگاهي بيندازيد )سيستم عامل مكينتاش نيز داســتاني مشابه دارد ! ) تا ببينيد مثلاً چند تا فونت «ميتـرا» داريد اعم از نوع فارســي آن (منطبق با جهت راســت بـــه چپ) يا نوع لاتين آن (منطبق با جهت چپ به راســت كه با اس تفاده از فارسي سازهاي مختلف نمايش صحيحي دارند). آيا تا بحال از خود سوال كرده ايد اين گروه فونتهاي فارسي از كجا آمده اند؟ چگونه طراحي شده اند؟ چه كسي 1 آن را طراحي كرده است؟

 شكل صحيح فونت كداميك از انواع مختلف موجـود ميباشـد؟ كداميك از شــركتها يا موسس ات داخل ايران روي توليد فونت كار ميكنند؟ متولي توليد و توزيع فونت كيست؟ يا به عبارت سـاده تر آيا يک فونت فارســـي شناسـنامه دارد؟ (هماننــد فونتهاي لاتين)

14 فصلنامه گرافیک و چاپ شماره اول ـ بهار 1386

| معرفي فونت ميترا

ا ب پ ت ث

در اینجا من به دنبال پاسخگویی به این چراها نيســتم، چون بعضـــي از آنها در تخصص من نیســت ولی می توانم شناســنامه ای از بعضی فونتهــا ارائه دهم کــه شــاید در کاربرد و استفاده از فونت کمک کنــد، همچنین حتى الامکان از نظر فنی نیز راه حلبی ارائه شسود و یک فونت در همه جا درست کار کند، به یک اسم شناخته شود وبا بهترين كيفيت، چاپ شــده و نمایش داده شود و در صورت امکان خبرهایی را که در این زمینه وجود دارد جهت آگاهي، اطلاع دهد.

داســـتان از أنجايبي شـــروع ميشود كه جهت نوشتن و خواندن فارسی و به تبع أن عربی از راست به چپ است (به لحاظ فنی و ساختار، فونت فارسسی و عربی مشسابه میباشند، هر جا که صحبت از یکی می شمود برای دیگری نيسز مصداق دارد). پس سيستم عامل مورد استفاده باید جهت راست به چپ را پشتیبانی كند كه معمولا نستخه عربى سيستم عاملها ایسن کار را انجام می دهد. در این سیستمها نیز باید از برنامههایی استفاده شود که توانایی تايپ از راســت به چــپ را در اختيار كاربر قـرار مىدهنــد. فونت مــورد اســتفاده بايد استانداردهای مورد نیاز سیستم عامل را داشته باشد. حروف ما چهار كاراكترى مى باشد مثل «باباب ب» و در مواردي دو كاراكتري. در بعضـــي از فونتها مخصوصا فونت عربي طراحـــي حروف بگونه اي انجام شـــده كه به جـاي چهار كاراكتــر ميتــوان از دو كاراكتر استفاده کرد یعنی برای حرف اول و وسط یک شــکل و برای حرف اَخر و جدا نیز یک

چ چ خ د ذ ز ژ س ش ص ض ط ظ ع غ ف ق ک گ ل م ن و ه ی d y  $\begin{picture}(180,10) \put(0,0){\makebox(0,0){$\mathbb{R}$}} \put(15,0){\makebox(0,0){$\mathbb{R}$}} \put(25,0){\makebox(0,0){$\mathbb{R}$}} \put(35,0){\makebox(0,0){$\mathbb{R}$}} \put(45,0){\makebox(0,0){$\mathbb{R}$}} \put(55,0){\makebox(0,0){$\mathbb{R}$}} \put(65,0){\makebox(0,0){$\mathbb{R}$}} \put(75,0){\makebox(0,0){$\mathbb{R}$}} \put(75,0){\makebox(0,0){$\mathbb{R}$}} \put$ 

كاه علوه السالي ومطيا

این فونت در سال ۱۹۷۰ توسط شــرکت لاینوتایپ LinoType در دو حالت نازک و سسیاه طراحی و تولید شسده است. میترا سیاه بر اسساس خط نسخ فارسی پایه ریزی گردیسده. این فونست زاویه دار و دارای انحنا می باشسد و در چساب خوانایی خود را حفظ کرده است. حالت نازک این فونت از روی سیاه ساخته شده و همان ویژگیها را دار است.

این فونت برای استفاده در کتاب و روزنامه بسـیار مناسب است. قسمتی از فونت که پایین خط کرسی واقع شده (حد پایینی) خوب کار شده است، ضمن اینکه در سایزهای کوچک نیز پر شدگی در فونت دیده نمی شود.

نســخه پست اسکریپت این فونت در ســال ۱۹۹۱ تولید شد و با استفاده از تکنولوژی دیجیتال برای حروف، محل صحیح اعراب و در هم رفتگی حروف بســیار زیبا تعریف شــده اســت. در حال حاضر از اين فونت هم در متون فارســي و هــم در متون عربي استفاده می شود.

**معرفی فونت کامران**

این فونت در سال ۷۴–۱۳۷۳ در شرکت نرم افزاری سینا طراحی و تولید گردید. فونت کامران شکل دست نویس دارد و از روی خط طراح ( كامران انصاري) اسكن و طراحي گرديده است. اين فونت كه حالت سیاه آن نیز طراحی شده است برای نخستین بار در نرم افزار زرنگار مورد استفاده قرار گرفت. به دنبال آن فونت تکمیل تر گردید و ترکیببات حروف به آن اضافه شد (کا، گا، بی، سی، لی، جی و ...) که در برنامه زرنگار قابل استفاده بود ولی نسخهای از آن که برای استفاده در ويندوز توليد شد فاقد حالتهاى تركيبي بود و در حال حاضر نيز چنين است!! ايده اوليه طراحي اين فونت از آنجا در ذهن ایجاد شد که در فونتهای فارسی جای چنین فونتی خالی می نمود، در حالی که در فونتهای لاتین، از این دست فونت بسیار دیده می شود شکل اصلی فونت کامران از نسخ پیروی میکند و چون کمی حالت فانتزی و مایل دارد در همه جا قابل استفاده نیست. با وجود اینکه بیش از ده سال از طراحی و تولید اولیه آن میگذرد اما علیرغم نیاز، هنوز تصحیح نشده است. از این فونت در متنهای عربی و در کتابهای کودکان و آگهیهای تبلیغاتی استفاده شده است.

 **ا ب پ ت ث ج چ ح خ د ذ ر ز ژ س ش ص ض ط ظ ع غ ف ق ك گ ل م ن و ه ي ال هلل 1 2 3 4 5 6 7 8 9 0**   $\frac{1}{2} = - +$ 

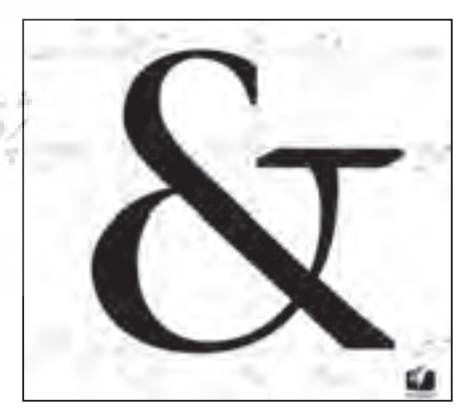

ياقوت و نس يم يا فونتي كه در ماش ينهاي چاپ بانك اس تفاده ميش ود. پ س از تايپ هر حرف بسا توجه به موقعيت قسرار گرفتن آن نس بت به حرف قبلي )اول، وس ط، آخر يا جدا) توســط سيســـتم عامل يا برنامه آناليز ش ده و ش كل صحيح حروف در جاي خود قرار ميگيرند. در طراحي اوليه حروف اين مسئله رعايت ش ده و تمام حالتها در نظر گرفته ميشود. در سـالهاي قبــل كــه از برنامههــاي تحت DOS استفاده می شــد يــا پــس از آن در ويندوز نس خه 3/1 ، فونتهاي مورد استفاده ش امل 256 كاراكتر بودند. براي كامل كردن ي ك فونت علاوه بر چه ار حالت حروف مي بايست تركيب هاي مورد نياز حروف (مثل لا)، شكلهاي مختلف اعــراب، اعداد و س اير عاليم نوش تاري ني ز در نظر گرفته ميش د. بنابراين براي فونتهاي س اده اين تعداد متج اوز از 256 كاراكتر نبود و ترتيب ق رار گيري ح روف به دنبال ه م از الگوي

ش كل در نظر گرفت مانند طرح اوليه فونت

ANSI و Symbol تبعيت مي كرد. ايسن الگو هنوز در فونتهايي كه توسـط فارســي سازها استفاده مي شود حفظ شـده است. نكته اي كه در اينجا بد نيس ت به آن اش اره شود اين است كه در سيستم عامل هايي كه جهت راست به چپ يا چپ به راست را پشتيباني ميكننــد، فونتهــاي داراي ايــن ويژگي را شناس ايي كرده و با توجه به جهت ن گارش، فونتهاي قابل اس تفاده را نمايش مي دهنــد. پس براي متني كه بــا فونت لاتين تايپ شــده نمي توان از فونت فارسي استفاده كرد و برعكس. به عبارت ساده تر نميتوانيد متن فارس ي را انتخاب كرده و فونت آن را با فونت التين جايگزين كنيد. از اين رونميتوان متنهايي را كه با اس تفاده از فارس ي سازها تايپ ش ده با فونتهاي اس تاندارد ويندوز جايگزين كرد چون الگوي قرار گيري ترتيب حروف با يكديگر متفاوت است.

بحـث را از آنجايي دنبــال ميكنيم كه گفتيم به پوشــــه فونت Font خـــود نگاهي بيندازيد تــا ببينيـــد چند نمونـــه فونت فارســـی در آن

ميبيني د حال اگر بيش تر دق ت كنيد متوجه ميش ويد عالوه ب ر اينكه از ي ك فونت با نامه اي مختلف چند نوع وجود دارد، ممكن اس ت جنس فونتها نيز با يكديگر متفاوت باشــد. مثلاً در پوشـــه فونت Windows XP در كنار فونت ممكن است نشانههايي مانند ش كلهاي زير يا نش انههاي ديگري ببينيد. اين نش انهها نمايانگر چه نوع فونتي هستند. ب راي توضي ح اين مطل ب كمي ب ه عقب برميگرديم يعني زماني كه برنامهها تحت سيستم عامل Dos كار مي كردند يا هنوز نيز كار مي كننــد. اغلب ايــن برنامهها صرف نظر از نوع پرينتر مورد اس تفاده آنها، براي چاپ متن از فونتهاي خاص و محدودي اس تفاده ميكننــد. اين نوع فونتها از نوع Bitmap و متشكل از كاراكترهايي ميباشند كه بصورت نقاط روشن يا خاموش (سياه يا سفيد) در يك جدول قرار گرفته اند.

در ايــن نــوع فونت بــراي هر پوينت ســايز (پوينت واحد اندازه گيري برابر پلي يا ۰/۰۱۳۸۳ اينچ ميباشــد و پوينت ســايز در حقيقت تعداد اين نقاط در حد فاصل باالترين و پايين ترين قسمت فونت است) كاراكترهاي مخصوص آن طراحي مي شود. در نتيجه براي چند پوينت ســـايز مثـــلاً ۱۶، ۱۴، ۱۲ در حقيقت س ه فونت با اندازههاي فوق طراحي ميش د كه حجم زي ادي از حافظ ه وهارد را به سبب Bitmap بودن اشغال ميكرد. اين ن وع فونتها را در ماش ينهاي چاپگر بانكها ميتوانيد مالحظه كنيد. استفاده ديگر اين نوع فونت براي نمايش حروف در مانيتور ميباشد. در ويندوز فونتهايي كه داراي نشانه A ميباشند، نيز حالت Bitmap دارند. ن وع ديگر فونت كه در وين دوز و مكينتاش استفاده می شود نوع TrueType است. كاراكترهاي اين نوع فونت بصورت منحنيهاي بسته (Curve) تعريف مي شوند.

ويژگي ايــن نوع فونــت ميزان پذيــر بودن آن اســت كه نياز بـــه چند نـــوع فونت براي س ايزهاي مختلف را مرتفع ميسازد، عالوه بر اينكه كيفي ت بهتري در چاپگرهاي ليزري ارائه ميدهد. حال كه داس تان به اينجا رسيد بد نيست تاريخچه اين نوع فونت را هم مرور كنيم. روزي روزگاري نه چندان دور، در جايي

دور، شركتي بود به اسم »اپل«. اين شركت كار ب ا كامپيوتر را آس ان كرده و اج ازه داده بود كامپيوتره اي كوچك به خانهها و ادارهها راه پيدا كنند. سپس نياز به شبكه ايجاد شد. براي چه؟ براي اينكه اپل چاپگرهايي را عرضه كرده بود به نام PostScript Laser Printer. اين چاپگرها به دليل قيمت بسيار بالاي آنها (تقريباً 6000 دالر( بهتر بود بصورت ش بكه استفاده ش وند و اين موقع ي بود كه نش ر روميزي ش كل ميگرفت. خوب حاال ش ركت ادوبي )Adobe )پس ت اسكريپت را ارائه كرده بود )دهه هشتاد( و توانست بر اساس آن، دو نوع فونت به نامهاى Type 2 و2 Type را توليد كند كه در اينها نيز كاراكترها به ش كل منحني تعريف ميشدند. نوع Type بهتر بود، به اين علت كه نمايش بهتري در مانيتور داشت و از تكنيك Hinting( در قسمتهاي بعد توضيح مي دهم) بهره مي برد و اين اجبازه را مي داد تا فونت در س ايز بسيار كوچك، خوب ديده شود و با كيفيت مناسب چاپ شود. در اين زمان ش ركت ادوبي كه داش ت رشد ميك رد و به شوكت بزرگي تبديل مي شــد حاضر نبود تكنول وژي فوق را در اختيار اپل قرار ده د و با آن معامله كن د، در اينجا بود كه اپل تصميم گرفت فونتي را با اس كريپت خودش جايگزين كند. بنابراين در سال 1991 فونت Type True را عرضه كرد. كاركــرد ايـــن نوع فونــت به مراتـــب بهتر و راحتتر از فونتهاي پست اسكريپت بود و كاربر براحتي ميتوانست سايزهاي مختلف را انتخ اب كرده، نماي ش داده و با هر دقتي )Resolution )چاپ بگيرد. در اين زمان ش ركت مايكروسافت كه نسخه اوليه وينــدوز را عرضــه كرده بــود تصميم گرفت در نس خه وين دوز 3/1 از تكنولوژي فوق استفاده كند، پس با شركت اپل وارد مذاكره شـد و تكنولوژي فونت True Type را خريداري و در سال 1992 همراه با ويندوز عرضه كرد. منتهي اش كالي كه وجود داشت اين بود كه چون معم اري اوليه ويندوز 3/1 ايراد داشت نمي توانست تكنول وژي فوق را كام ل پشتيباني كند و از ايــن رو بود كه

گاهي در متنها، حروف درس ت نمايش داده نمي شــد يا در ســايزهاي بزرگ شــكل مربع

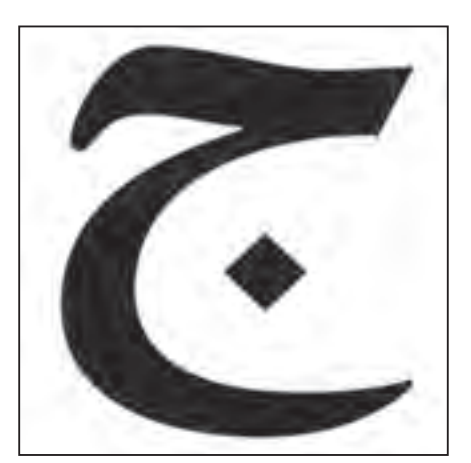

در طراحي حروف نكات و ويژگيهاي متعددي را بايستي رعايت كرد تا همنشيني حروف در نوشتار زيبايي و خواناي خود را داشته باشد.

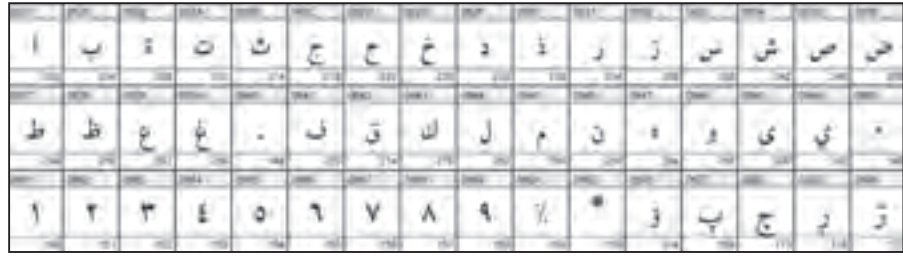

Linotvoe Li33A3Y

بسیاری از حروف فارسی و بخصوص فونتهای متنی پرکاربردی همچون میترا، لوتوس، نازنین، یاقوت، بدر و ... به همت شرکت الینوتایپ تهیه و در ماشین آالت این شرکت که نوعی ماشین حروفچینی به صورت ریخته گری بود و در سال 1886 توسط اتمار مرجنتالر )1854 – 1899( ساخته شد مورد استفاده داشت این حروف بعدها در ماشین آالت جدید این شرکت به صورت دیجیتال ساخته شد و در بسیاری از فارسی سازها نیز استفاده گردید.

بجاي بعضي حروف نمايش داده ميشد و در چ اپ نيز همين ايرادات ب ه اضافه جابجايي حروف وجود داش ت. نكت ه قابل ذكر دراين قسمت اينكه ويندوز 3/1 براي نمايش فونت True Type در مانيتور از فونت صفحـه نمايش )Font )استفاده ميكرد. اين ش كل از فونت پس از نصب در ويندوز ســاخته مي شــد. ســرانجام در ســال ١٩٩٥ مايكروس افت با تغيير ساختار ويندوز، نسخه جدي دي از آن را به بازار عرض ه كرد به نام ويندوز 95 .در اين ويندوز، فونتهاي True

LinetYpE

Type ب ه خوبي كار كرده و مش كالت قبلي برطرف ش ده بود. البته اين نكت ه نيز ناگفته نمانــد كه شـــركت ادوبي نيز قبـــلاً با عرضه برنام (Adobe Type) برنام (ATM (Adobe Type) Manager) كاري كرد كه فونتهاي پست اسكريپت روي سيستم عامــل مكينتاش و وين دوز به حيات خود ادامه دهند و نمايش آنها روي مانيتور را پشتيباني كند. ش ركت اپل تكنولوژي Type True را ارتقاء را( GX-Font) (Quick Draw GX( و داده سازگار با سيستم عامل جديد خود روانه بازار كرد. از امتيازات اين فونت افزودن جدولها به آن بود كه ميتوان درهم رفتگي حروف، چند زبانه بودن، حـروف تركيبي، محل قرارگيري حروف نس بت به خط كرس ي و داشتن چند ش كل براي يك حرف را به سادگي تعريف ك رد. از آنجايسي كه شــركت ادوبي صاحب

پرمص رف تري ن برنامهه ا از جمله Page ميباشد Maker, Photoshop, Illustrator از قبول پشتيباني فونت GX امتناع ورزيد. هر چنـــد كه اين فونـــت بســـيار كارآمدتر از فونت پست اسكريپت است. همزمان شركت

مايكروسـافت و شـركت ادويــي تكنولوژي )Type Open )را ك ه خيلي نزديك به GX Font مي باشد ، عرضه كردند.

در ايس فونت نيز جدولهايي كه ذكر شــد قابل تعريف مي باشــد. طبيعي اســت طوري آنها را تنظيم نمايند كه با تكنولوژي خودشان س ازگاري بيش تري داشته باش د. از اين رو فون ت GX مكينتاش همچنان مهجور ماند تا آينده در مورد آن تصميم بگيرد.

هر چند به اعتقاد اين شهر كت Open Type كپي بسيار ضعيفي از آن چيزي است كه سالها روي سيستم عامل ويندوز ٢٠٠٠ و ويندوز XP و برنام ه InDesign Adobe پش تيباني مي شود. در اين بين تنها چيوي كه مي ماند سردرگميكاربران است كه چگونه بايد خود را با اين عوامل تطبيق دهند و بهترين استفاده را از امكانات موجود ببرند.

 $\sqrt{2}$ 

اخیرًا پروژهای تحت عنوان شناسنامه فونت فارسی توسط گروه پژوهشی عفراوی با همکاری شرکت هامون تحت قرار دادی برای شورای عالی اطالع رسانی انجام و تحویل گردیده است.